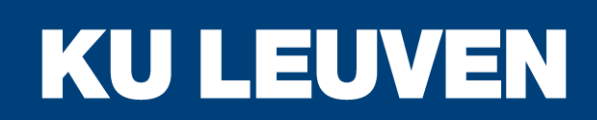

#### **E-BRONNEN BASICS ONLINE TOEGANGEN**

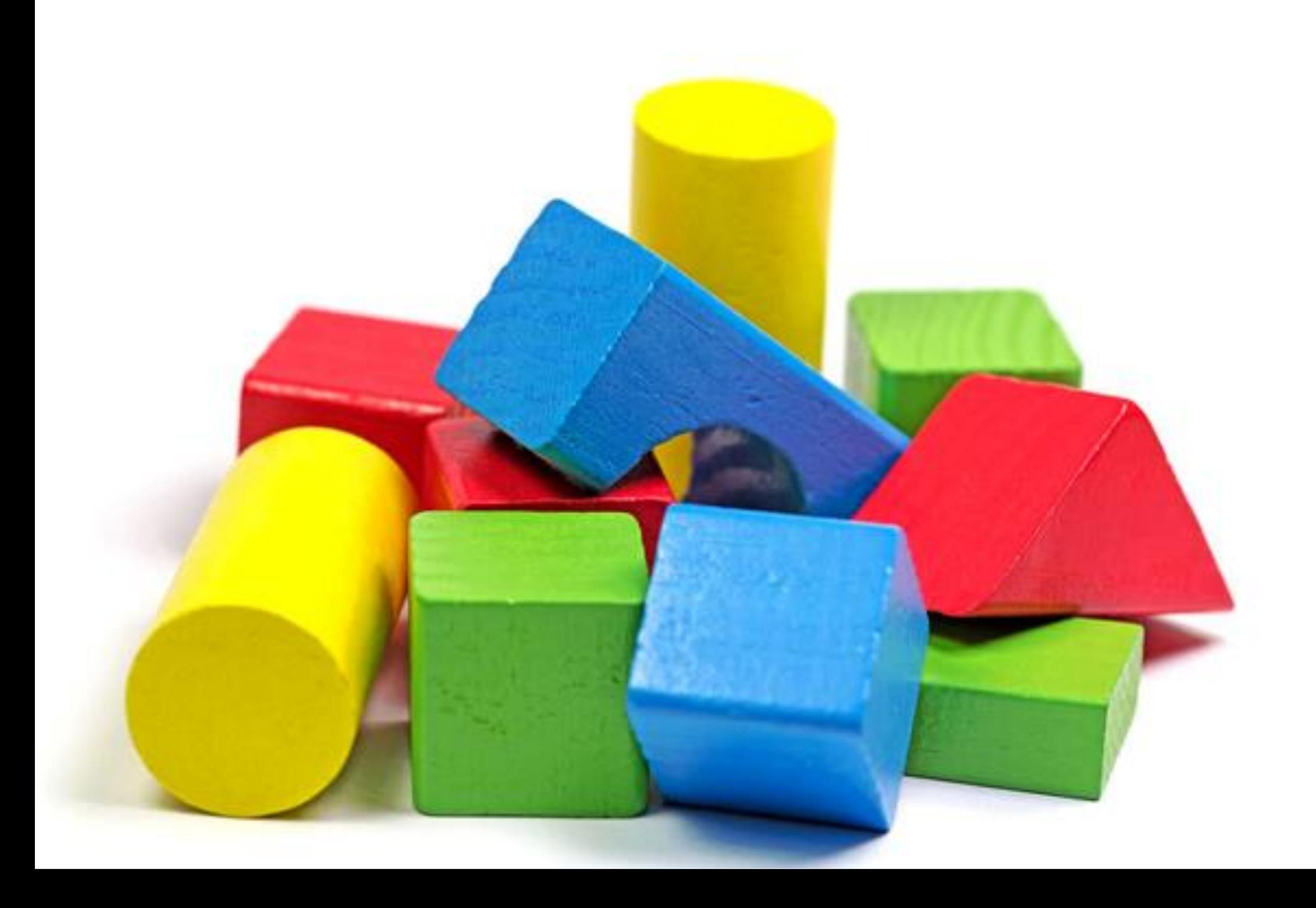

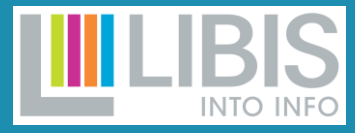

### **E-BRONNEN BASICS**

- Koudwatervrees weghalen.
- Enkele sessies buiten de bibliotheeksystemen, halen belemmeringen weg om de e-bronnen context te begrijpen.

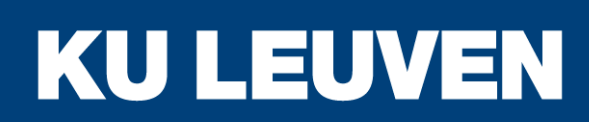

KU Leuven Bibliotheken/ Bibliotheekdiensten Collecties

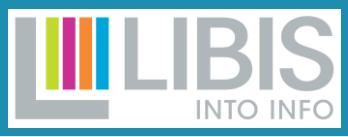

#### **ONLINE TOEGANGEN SOORTEN E-BRONNEN COMMUNITY ZONE BASIC ALMA WORKFLOWS**

# **ONLINE TOEGANGEN**

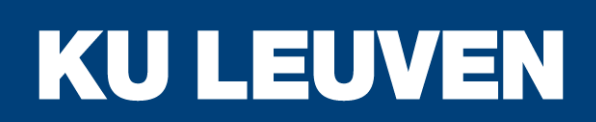

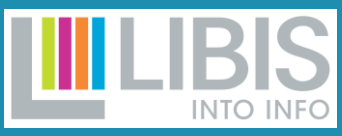

- **WACHTWOORDEN**
- **INSTITUTIONAL LOGIN**
- **IP**

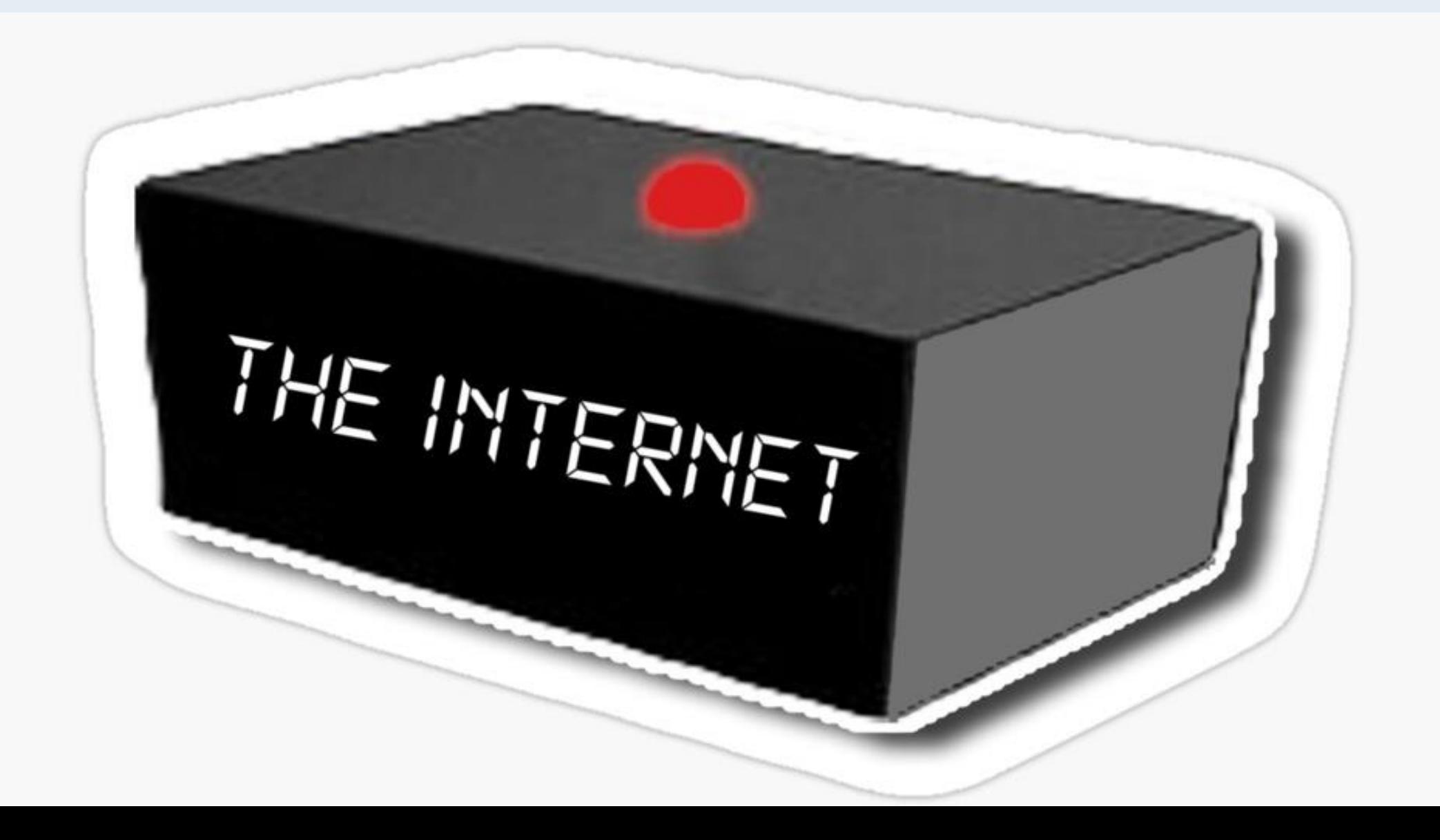

# **WACHTWOORDEN**

#### **Prehistorische manier om content af te schermen.**

**Uitdovend** 

**KU LEUVEN** 

• Doch hardnekkig

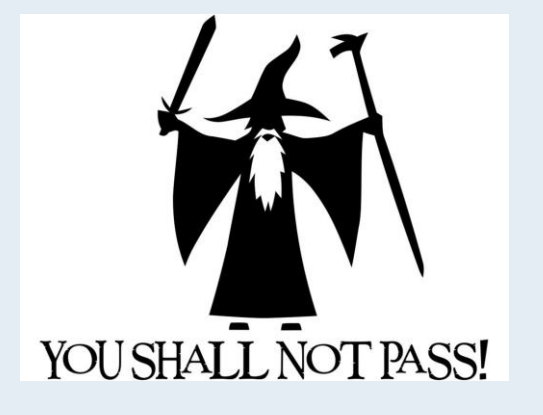

- Licentie checken: verspreiden toegestaan?
- Losse verspreiding vermijden > afschermen

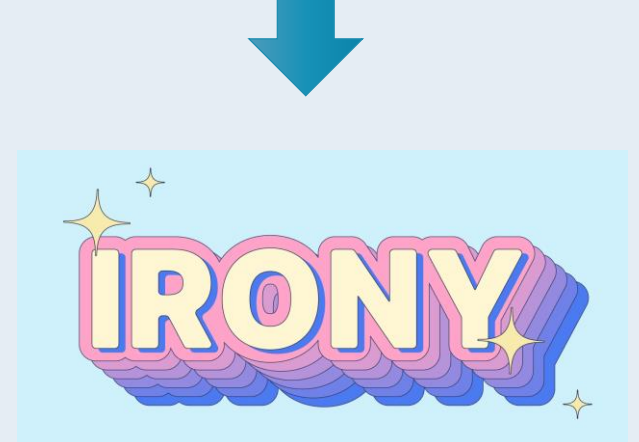

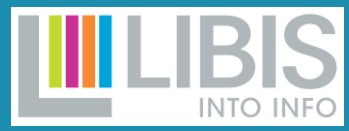

# **INSTITUTIONAL LOGIN**

**KU LEUVEN** 

KU Leuven Bibliotheken/ Bibliotheekdiensten Collecties

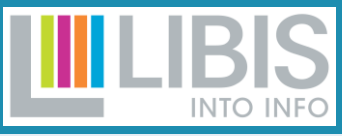

#### **Toegang bij uitgeversplatformen o.b.v. persoonlijk instellingsaccount.**

- Institutional  $login =$  SSO (single sign on)  $=$ **Shibboleth**
- Voordeel: geen EZproxy of VPN nodig
- In principe: toegang beperken tot bepaalde groepen mogelijk
- Maar: in praktijk teveel partijen nodig
	- **Uitgever**
	- ICTS
	- Belnet/eduGAIN (nationale federatie(s))
	- Ex Libris (configuratie in Alma)

#### **IP**

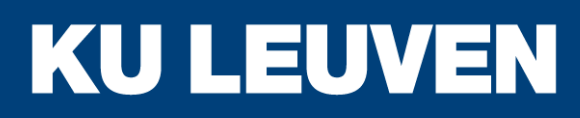

KU Leuven Bibliotheken/ Bibliotheekdiensten Collecties

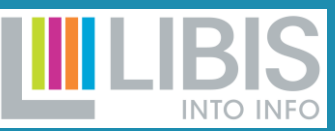

**= het adres van je toestel Ranges van je instelling bij uitgever registreren, zodat hij weet wie van jouw instelling komt.**

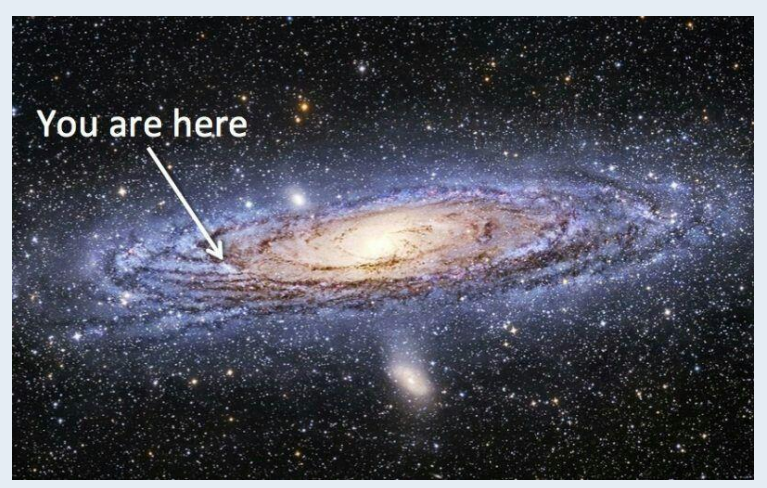

#### KU Leuven:

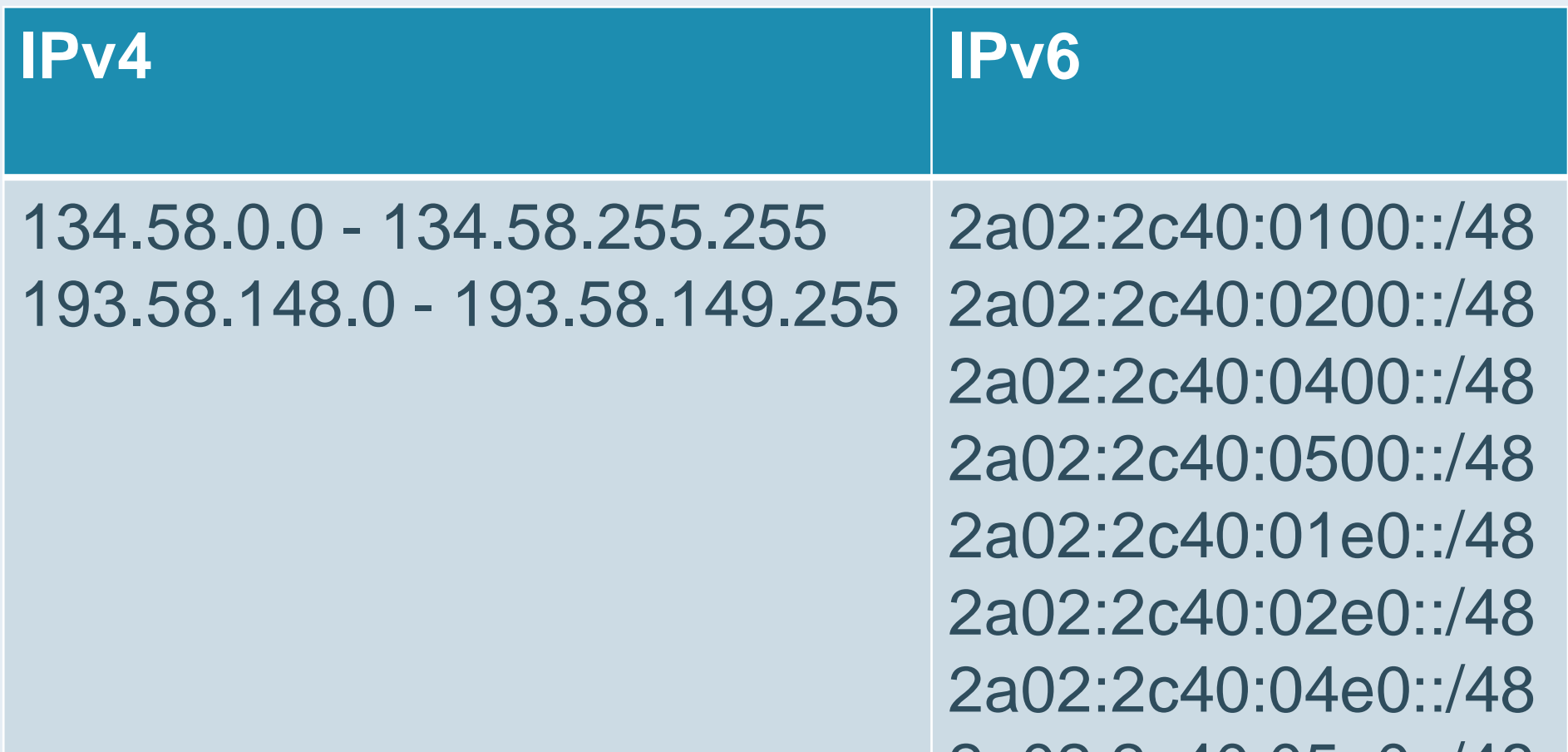

#### 2a02:2c40:05e0::/48

#### **IP**

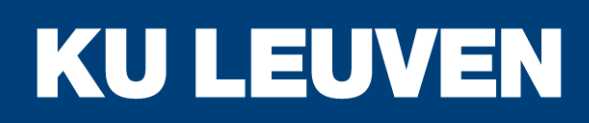

KU Leuven Bibliotheken/ Bibliotheekdiensten Collecties

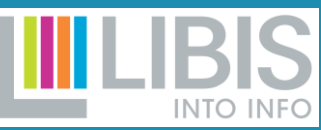

• NAT IP's (= veel toestellen via zelfde IP-adres naar buiten)

- IP blocks: bij overmatige (geautomatiseerde) downloads
	- Soms door reference managers

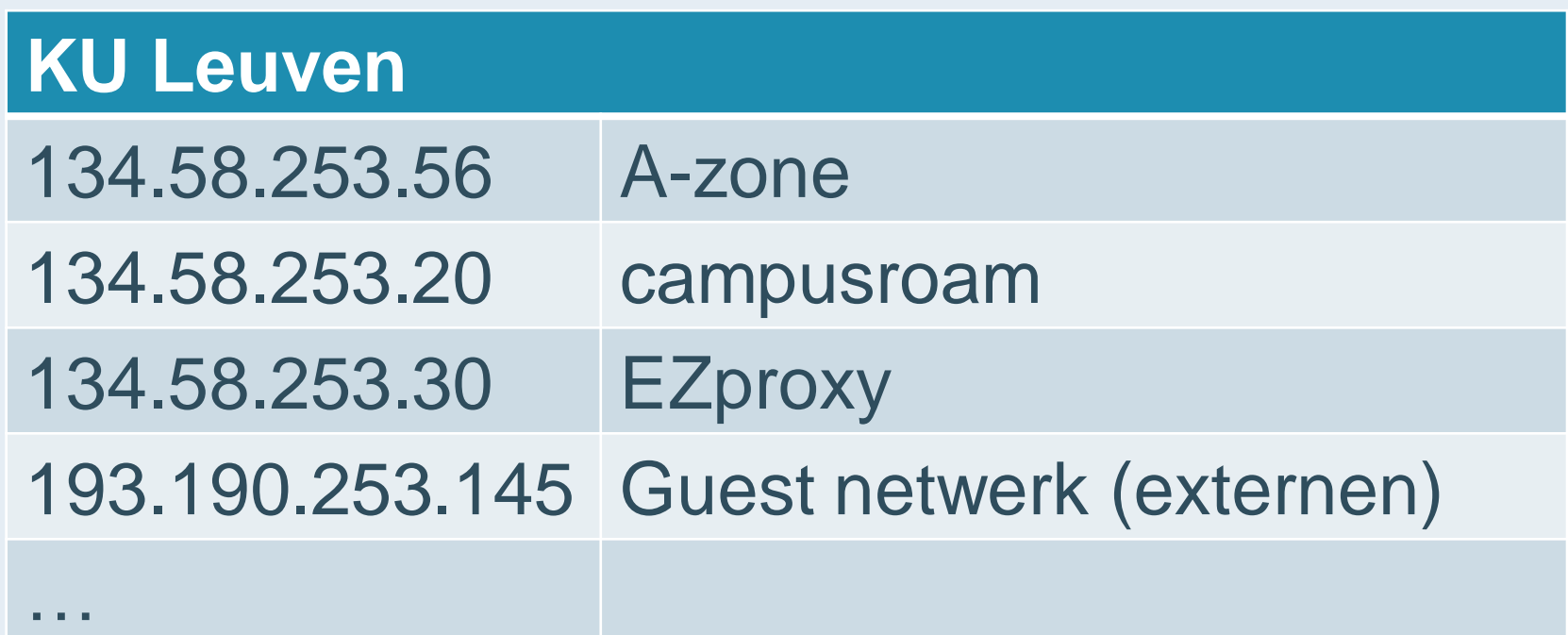

# **IP REGISTRY**

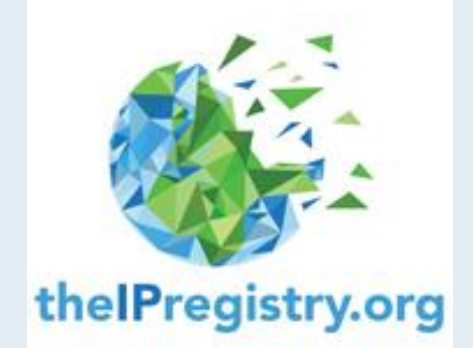

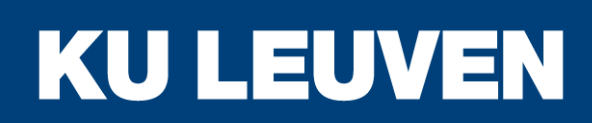

KU Leuven Bibliotheken/ Bibliotheekdiensten Collecties

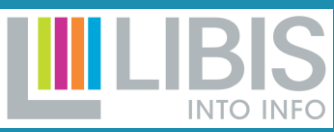

#### **Databank met IP-ranges van instellingen waaruit uitgevers kunnen putten.**

- Gratis (licentie ondertekenen)
- Voordeel: onderhoud op 1 plaats, wijzigingen automatisch verdeeld naar deelnemende uitgevers

#### **IP: PROXY**

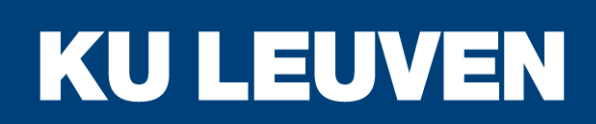

KU Leuven Bibliotheken/ Bibliotheekdiensten Collecties

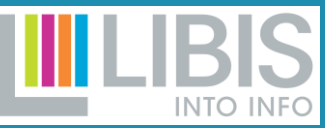

**Bezwering waardoor het voor uitgever lijkt alsof je on campus bent ook al is dat niet het geval.**

- Off campus toegang  $=$  proxy  $=$   $E\text{Zprox}$ (OCLC)
- Registratie: base url of [database stanza](https://help.oclc.org/Library_Management/EZproxy/EZproxy_database_stanzas)
	- vb. https://academic.oup.com/sleep > base url = https://academic.oup.com
	- https://academic-oup-com.kuleuven.ebronnen.be/sleep
- Voor KU Leuven en Associatie: technisch beheer door LIBIS
- [Niet voor iedereen](https://bib.kuleuven.be/collecties-toegang-ontlenen/toegang-tot-e-bronnen/ebronnen-raadplegen) (licenties!)
- (Alternatief: VPN)
- Klant:
- > Limo > Browser extensies, zoals Lean Library/Libkey

# **ONLINE TOEGANGEN**

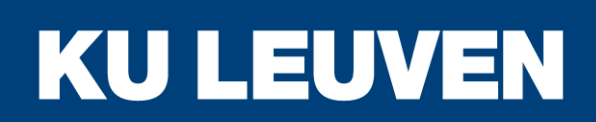

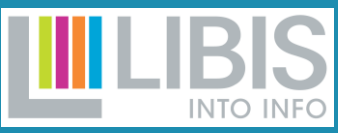

- **WACHTWOORDEN**
- **IP**
- **INSTITUTIONAL LOGIN**
- **UITGEVERSADMIN**
- **LINK RESOLVER**

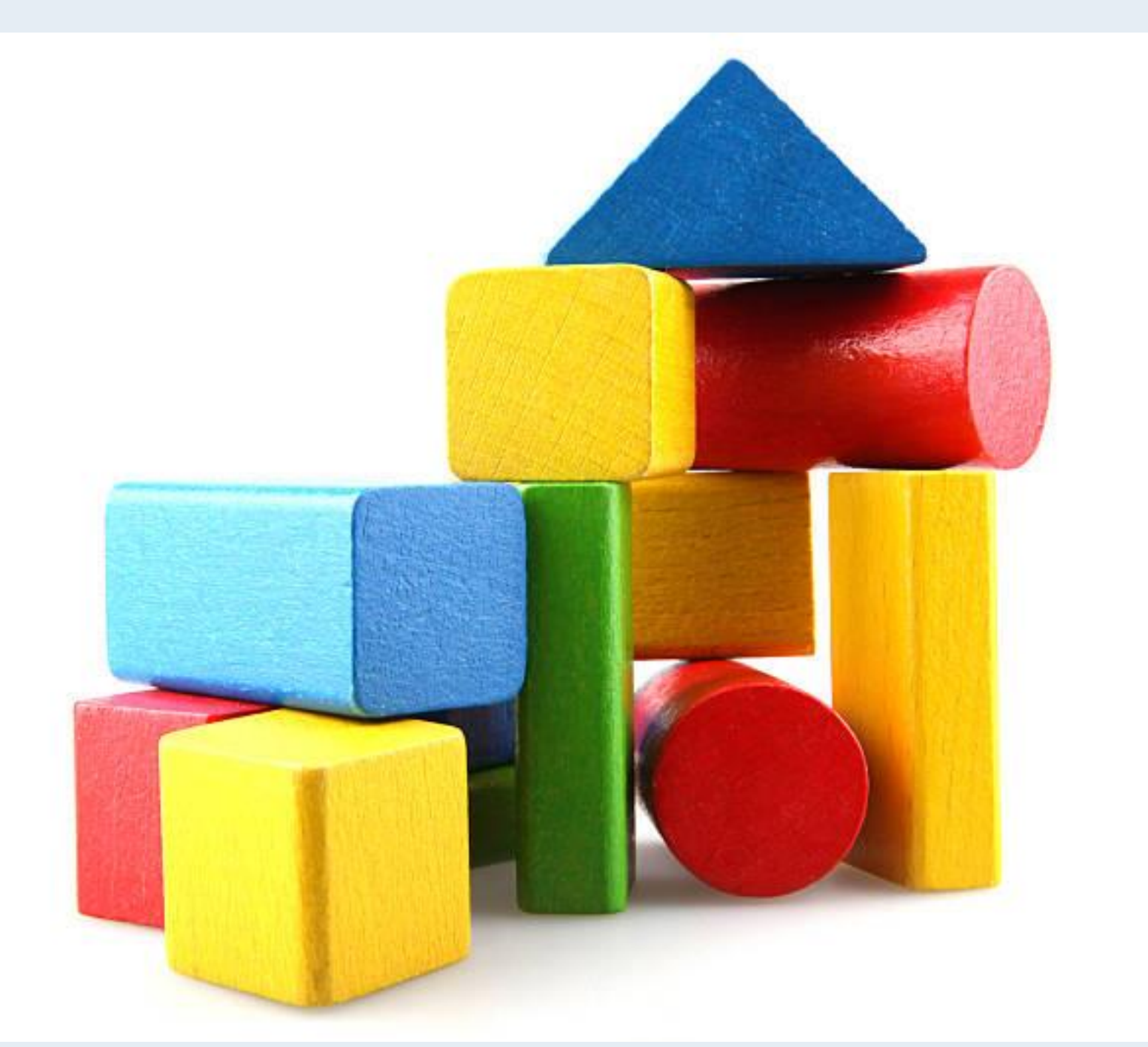

# **UITGEVERSADMIN**

**Account dat je krijgt bij uitgever, waar je zelf zaken kan op configureren / bekijken / downloaden.**

- **BRANDING** 
	- Naam organisatie
	- Logo
	- Link naar organisatiewebsite

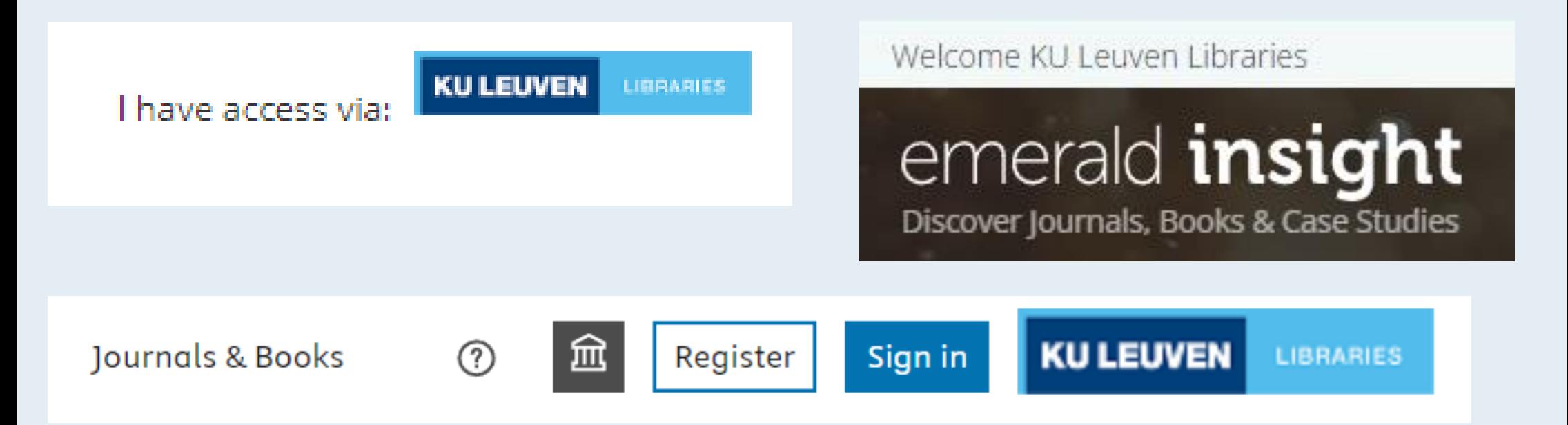

#### • GEBRUIKSCIJFERS

- COUNTER standaard (zie aparte sessie)
- IP RANGES
- OVERZICHT TOEGANKELIJKE CONTENT

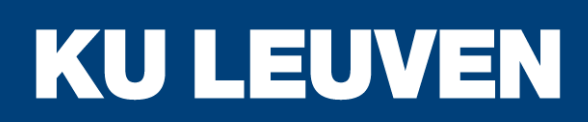

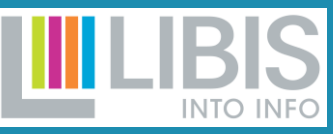

# **LINK RESOLVER**

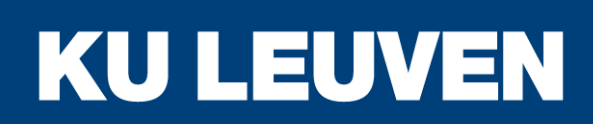

KU Leuven Bibliotheken/ Bibliotheekdiensten Collecties

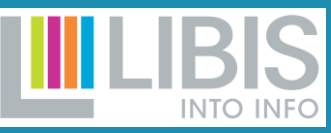

**o.b.v. OpenURL = standaard voor url constructie om "gelezen" te kunnen worden door een link resolver.**

- Google Scholar / Pubmed / Scopus
- Base url: https://limo.libis.be/services/KULeuven?
- Afbeelding
- **Tekst**

#### 1. Health Policy: Nursing Theory as Inspiration for Policy Development.

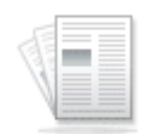

(includes abstract) Ortiz, Mario R. Nursing Science Quarterly, Jul2023; 36(3): 299-302. 4p. (Journal Article) ISSN: 0894-3184

Subjects: Health Policy; Nursing Theory; Policy Making; Nursing Knowledge

Academic Journal

KU Leuven Find Full Text via KU Leuven Libraries

Controleert of publicatie aanwezig is in bibliotheekcatalogus (elektronisch of print)

# **LINK RESOLVER**

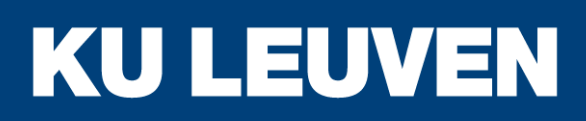

KU Leuven Bibliotheken/ Bibliotheekdiensten Collecties

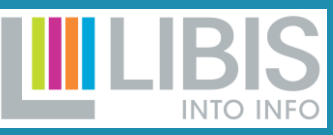

#### Voorbeeld van OpenURL:

https://kuleuven.limo.libis.be/discovery/openurl?institution= 32KUL\_KUL&vid=32KUL\_KUL:KULeuven&vid=32KUL\_KU L:KULeuven&rft.epage=315&rft\_val\_fmt=info:ofi%2Ffmt:ke v:mtx:journal&rft.stitle=J%20NURS%20SCHOLARSHIP&rf t.volume=32&rft.jtitle=JOURNAL%20OF%20NURSING%2 0SCHOLARSHIP&rft.aufirst=KM&rft.genre=article&rft.page s=307-

315&url\_ctx\_fmt=info:ofi%2Ffmt:kev:mtx:ctx&rft.spage=30 7&rft.issn=1527-

6546&pcAvailability=false&rft\_id=info:doi%2F10.1111%2Fj. 1547-

5069.2000.00307.x&rfr\_id=info:sid%2Fwebofscience.com: WOS:WOS&rft.issue=3&rft.aulast=Gebbie

#### **VRAGEN?**

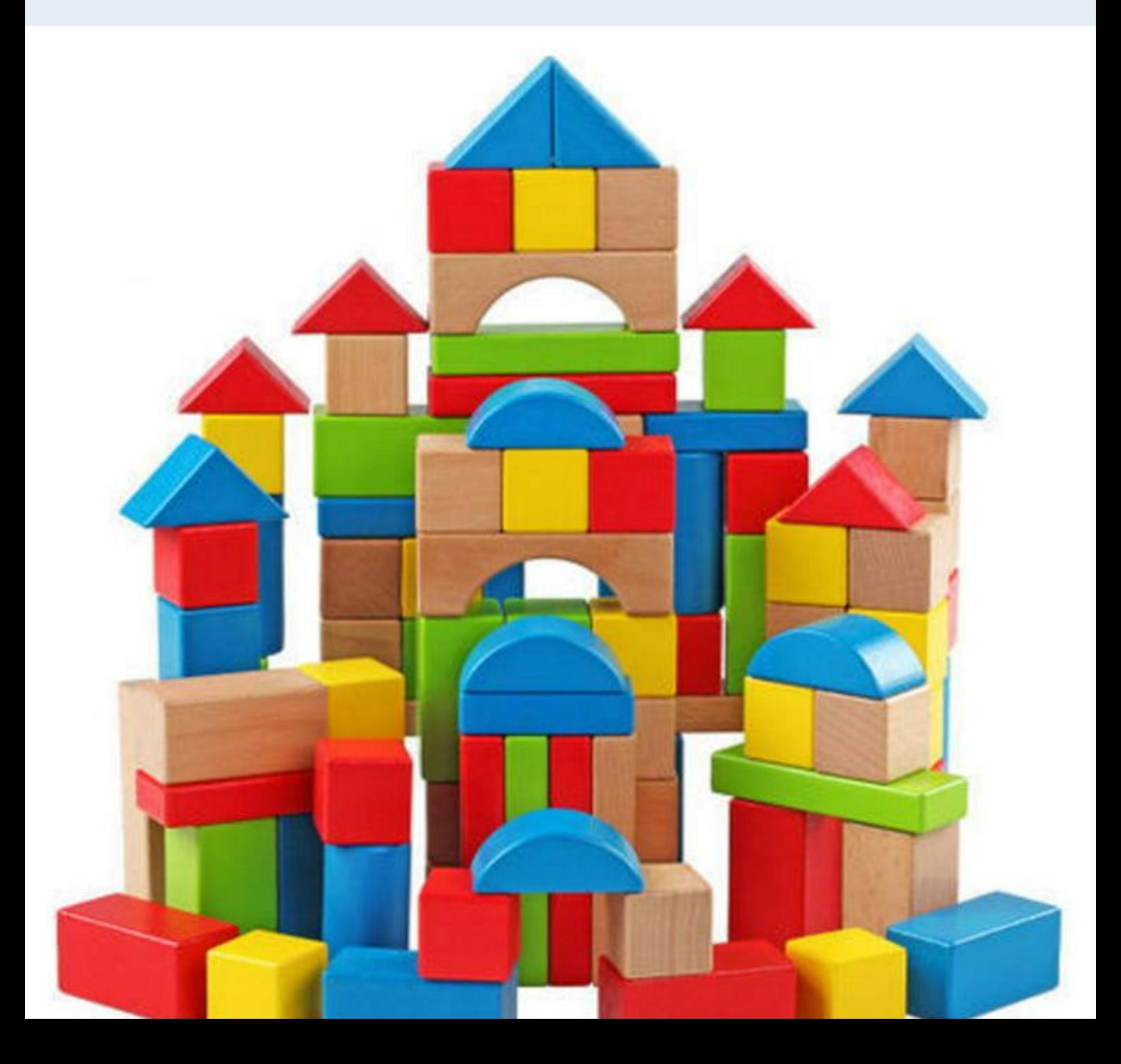

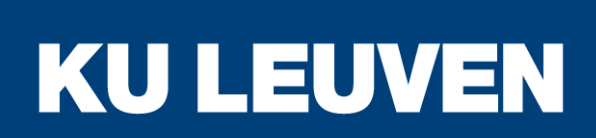

Bibliotheekdiensten Collecties

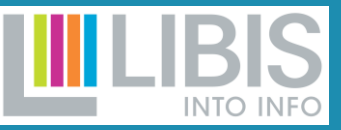